## **Tableaux - Feature - Fonctionnalité #793**

## **Creer un tableau plus important**

25/10/2010 20:51 - Annie Lesca

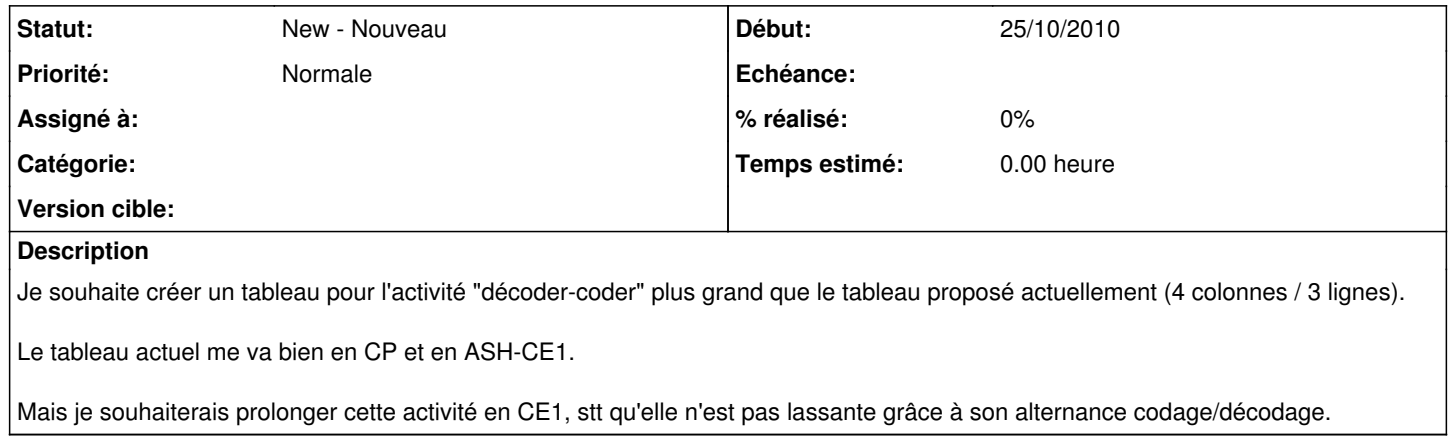